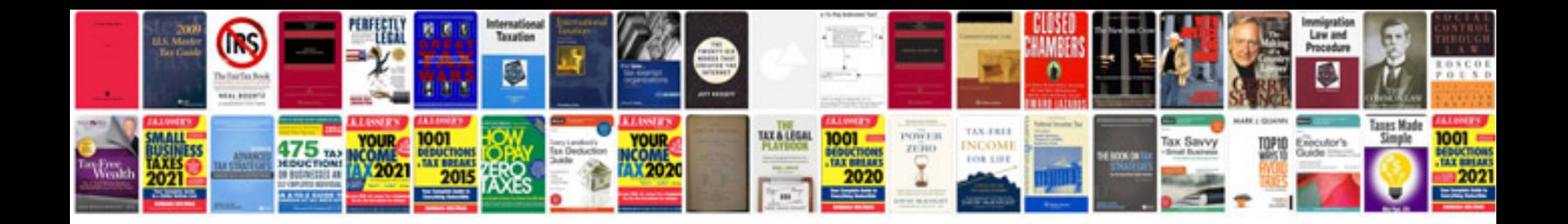

**Basic area formulas**

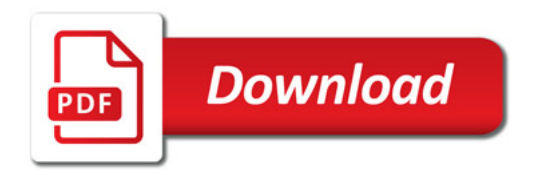

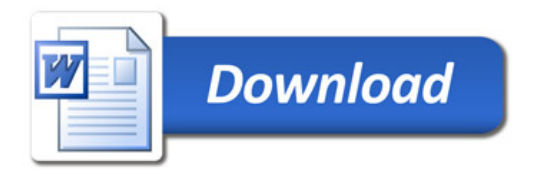